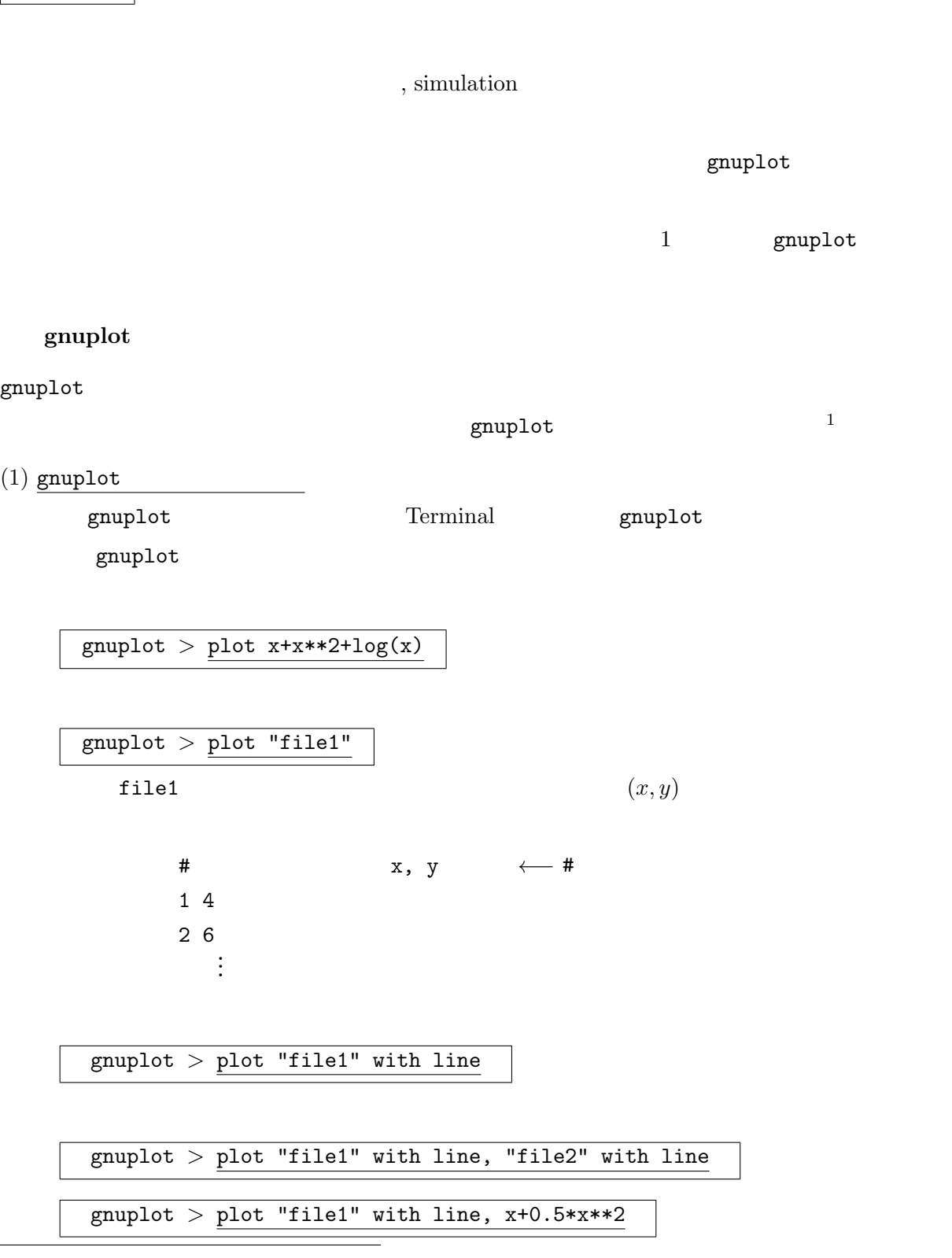

 $^{\rm 1}$ gnup<br>1<br/>ot  $g$ nuplot  $\sim$ 

 $\overline{a}$ 

$$
\begin{array}{|c|c|c|c|c|}\hline \text{gnuplot} > \text{plot "file1" with line, f(x)}\\ \hline 2 &&&&&&&\\ \hline \end{array}
$$

gnuplot *>* plot "file1" using 1:3 with line

 $(2)$  —

 $\text{file}$ 

 $(3)$   $\frac{1}{\sqrt{3}}$ 

gnuplot  $> f(x)=a*x+b*x*x^2$ 

 $fit$ 

gnuplot *>* fit f(x) "data1" via a,b

 $a, b$ 

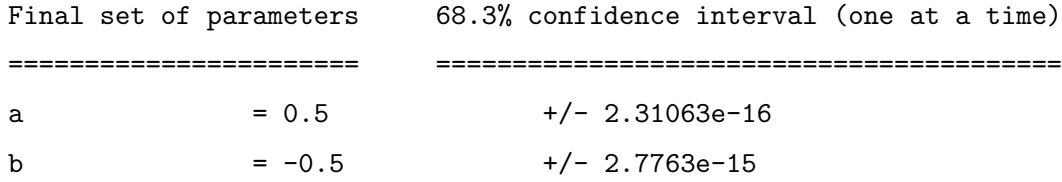

gnuplot  $> g(x)=a*x+b*x*x$ gnuplot  $>$   $a=3.5$ gnuplot *>* fit g(x) "data1" via a,b

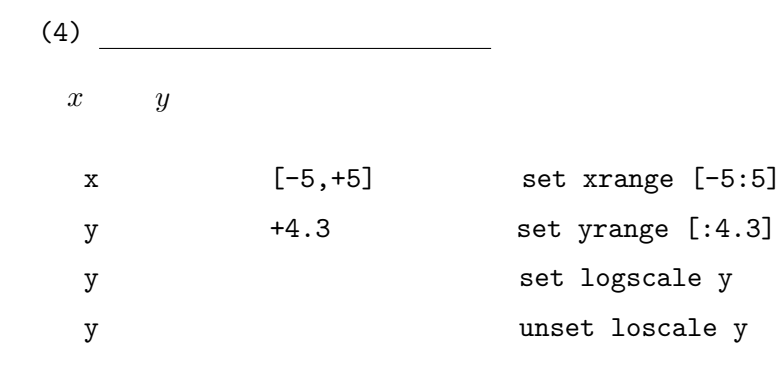